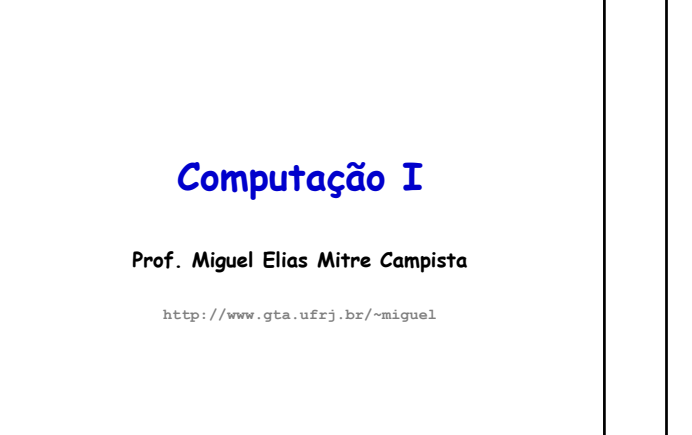

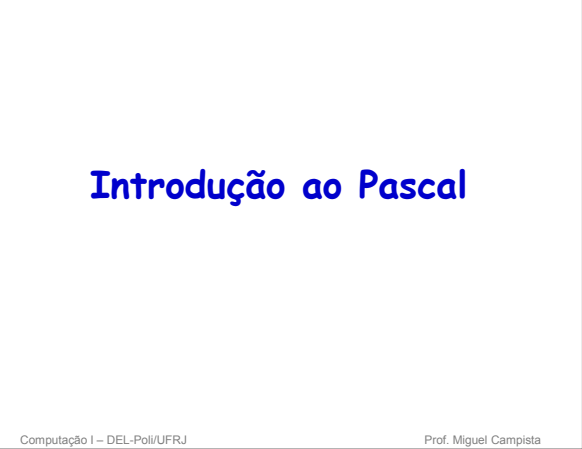

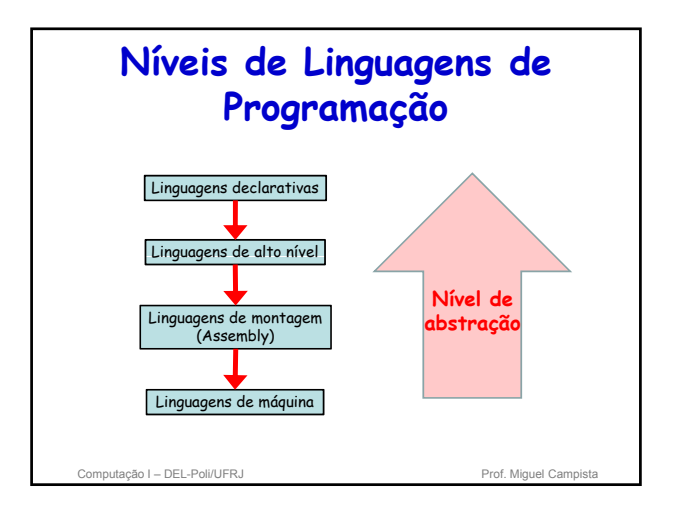

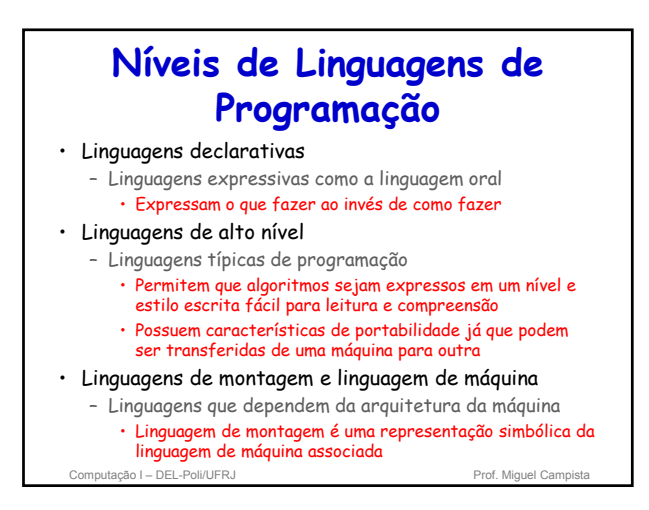

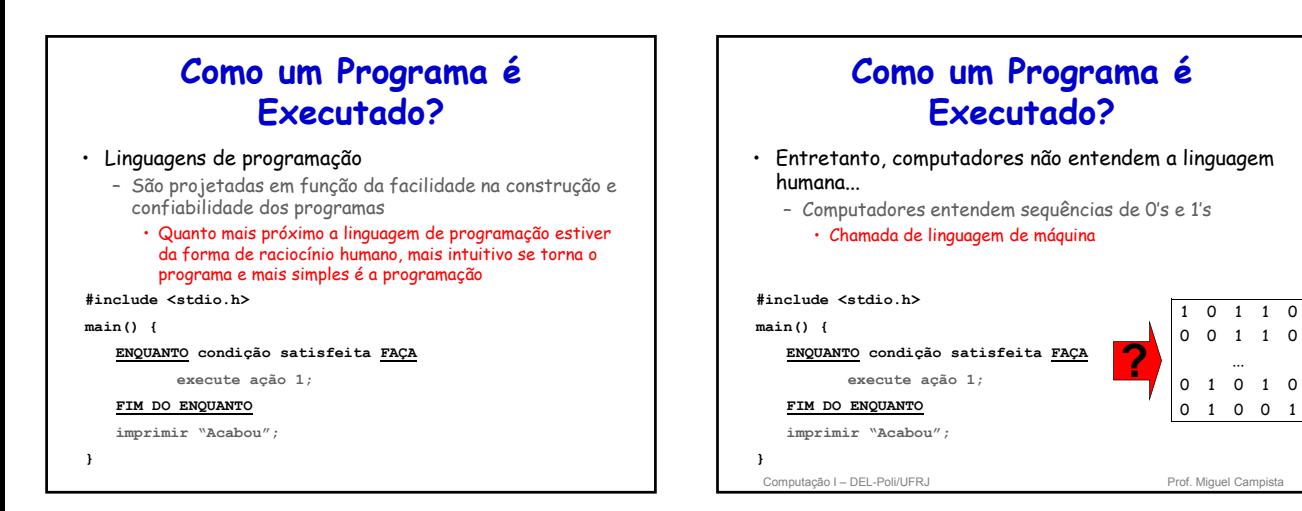

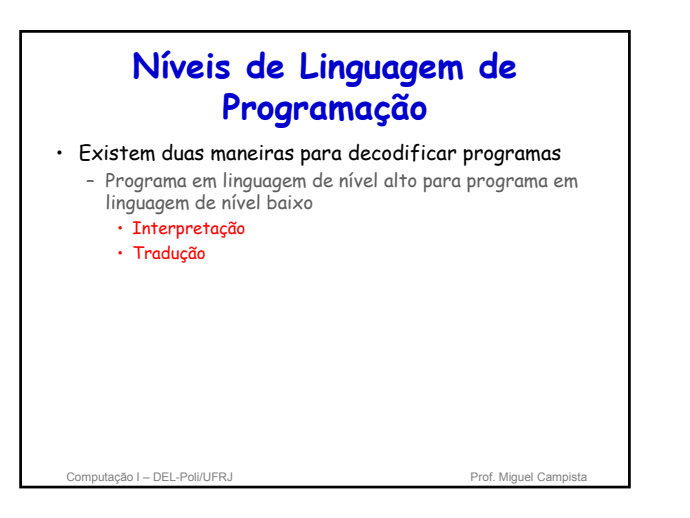

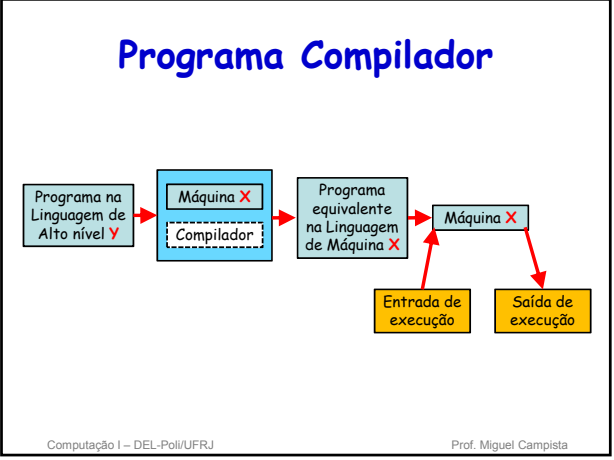

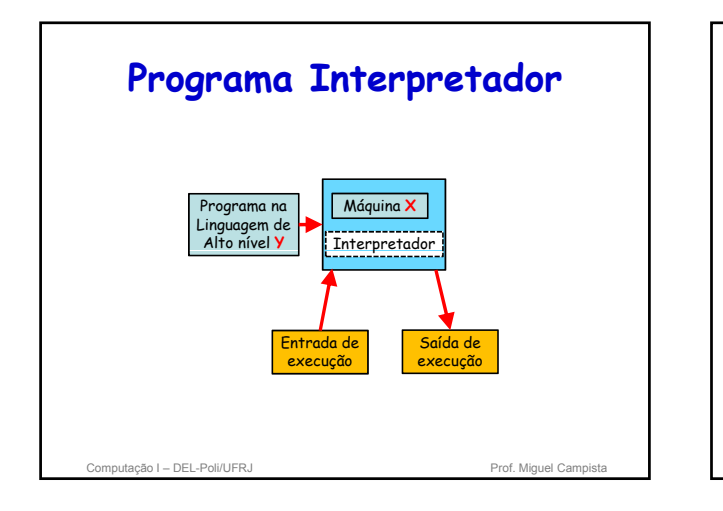

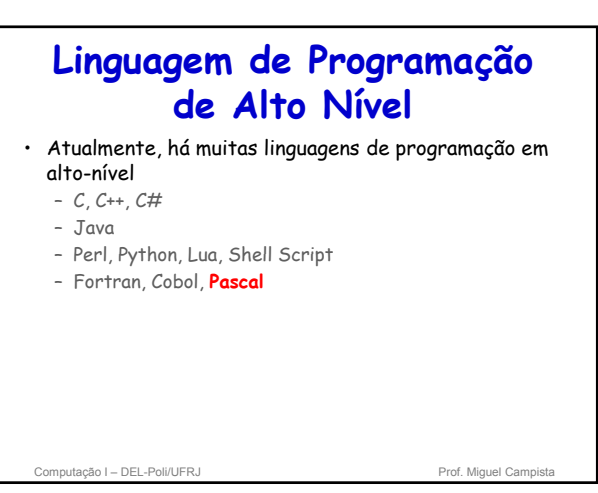

## **Histórico do Pascal** • Criado por Niklaus Wirth, na década de 60 – Professor do departamento de informática da Escola Politécnica de Zurique (Suíça) • Objetivo era ensinar seus alunos a programar em PLI e ALGOL 60 – Linguagem criada com objetivo de simplicidade para facilitar a compreensão

## **Tipos de Dados e Instruções Primitivas**

#### • Estrutura de Dados

– Representação da informação que ofereça facilidade de acesso e manipulação

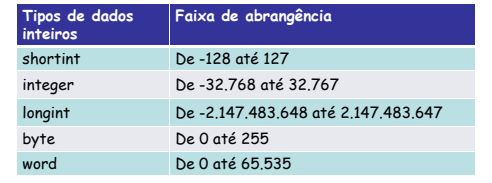

Computação I – DEL-Poli/UFRJ Prof. Miquel Campista

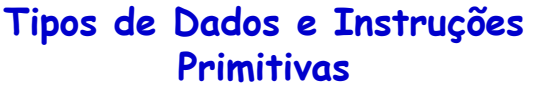

#### • Estrutura de Dados

– Representação da informação que ofereça facilidade de acesso e manipulação

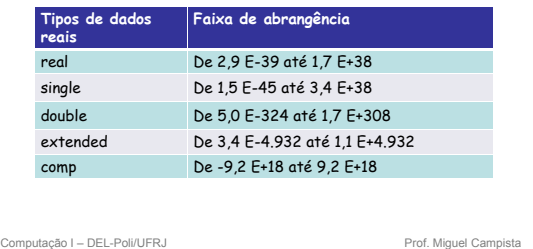

#### **Tipos de Dados e Instruções Primitivas** • Estrutura de Dados – Representação da informação que ofereça facilidade de

acesso e manipulação

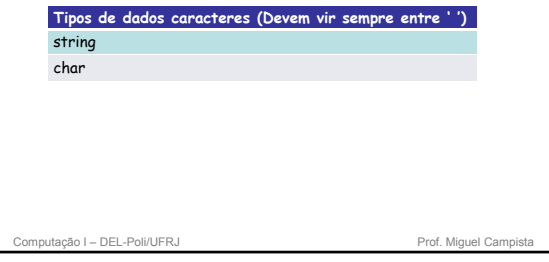

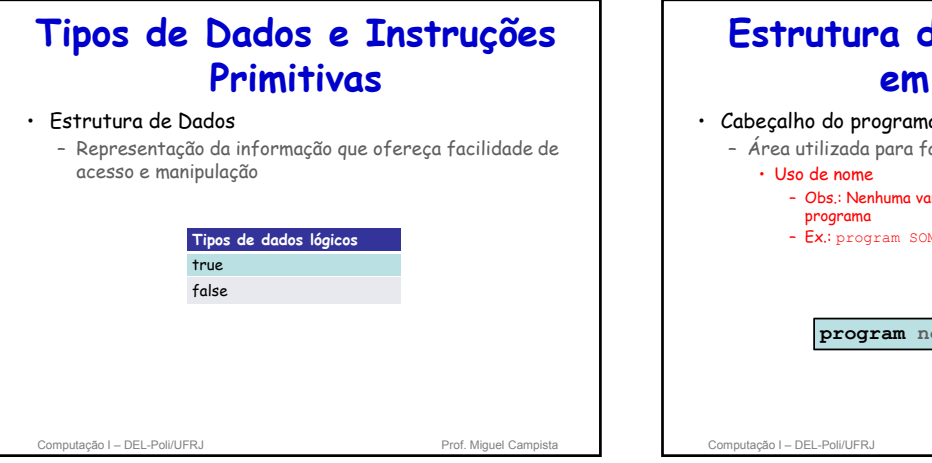

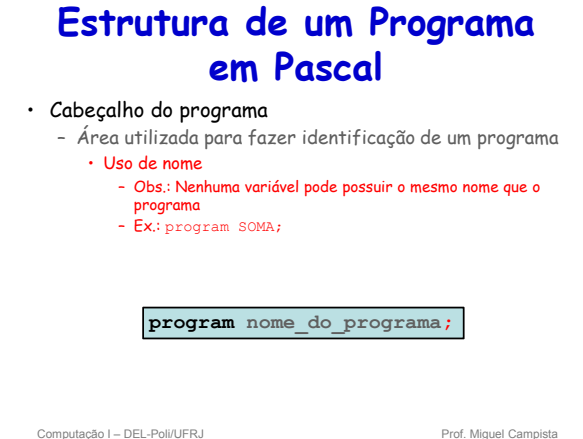

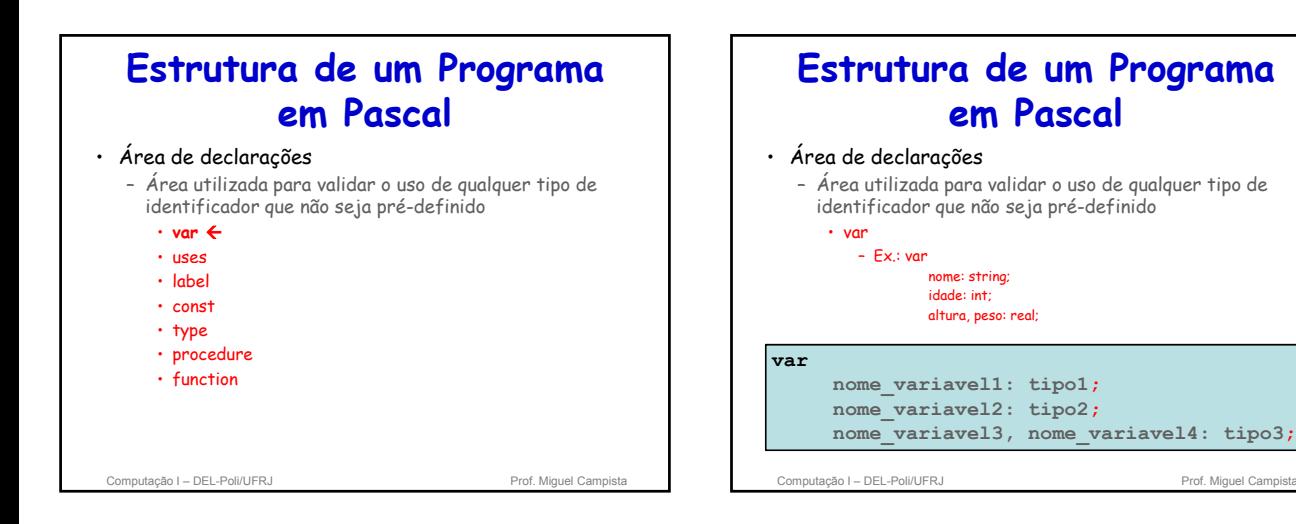

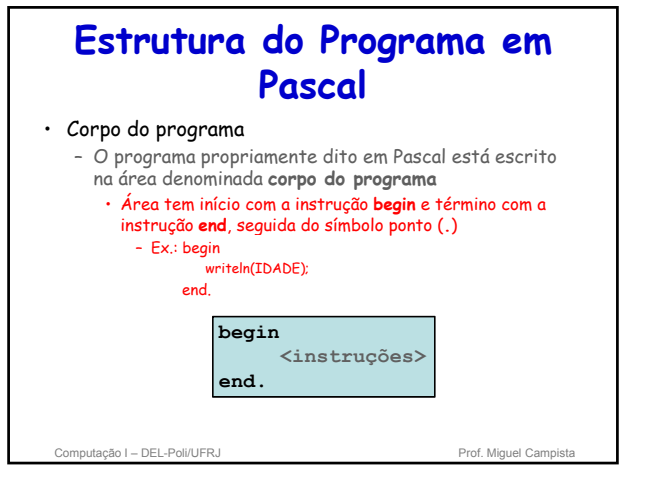

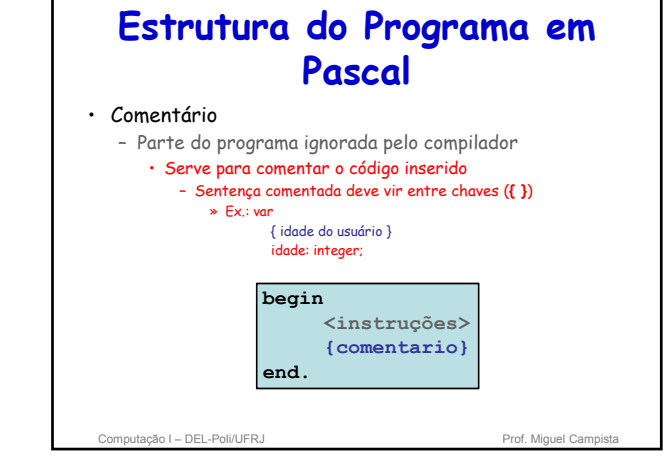

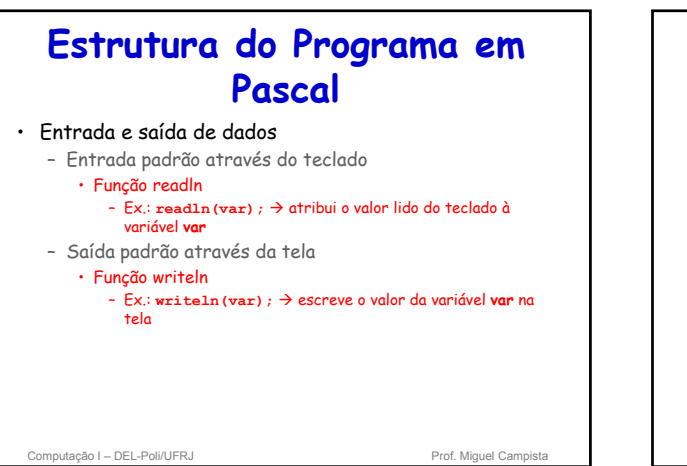

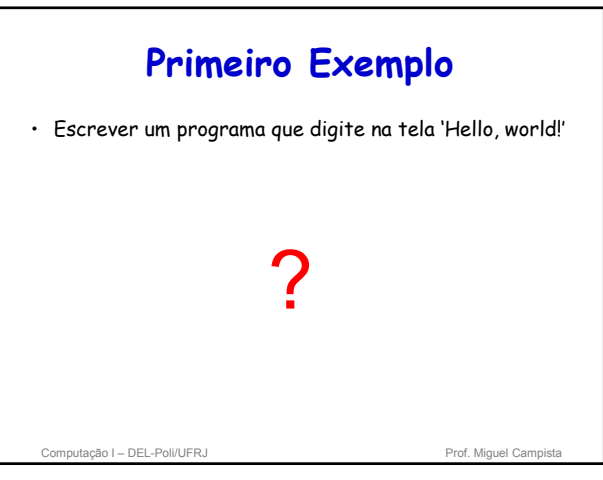

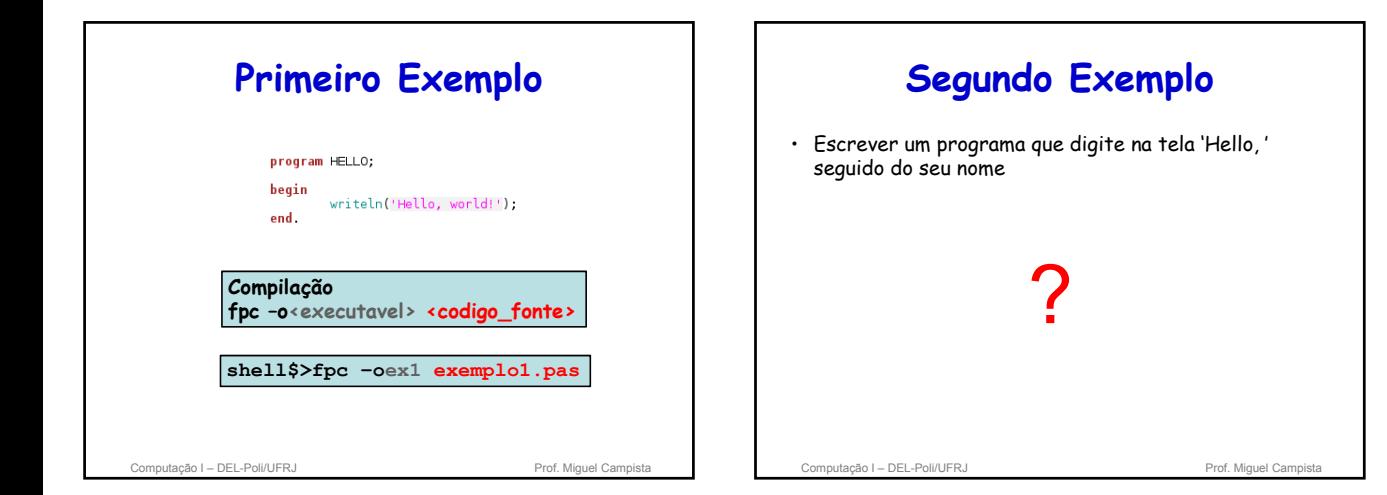

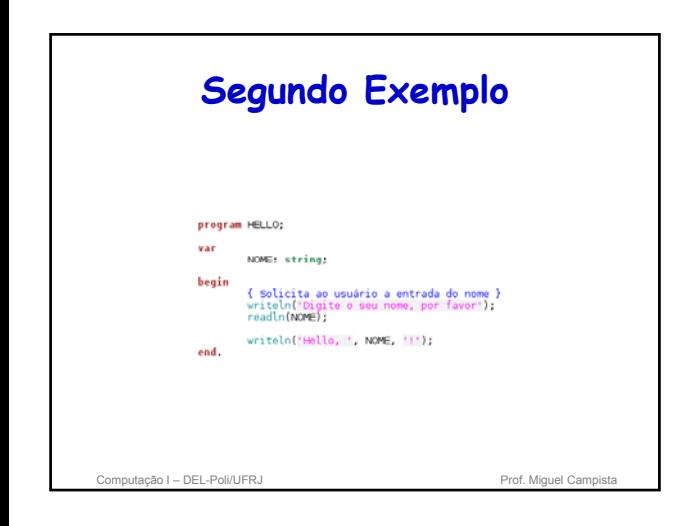

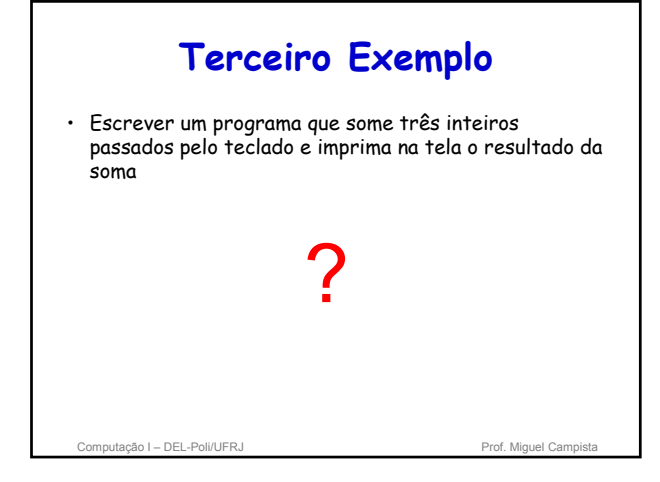

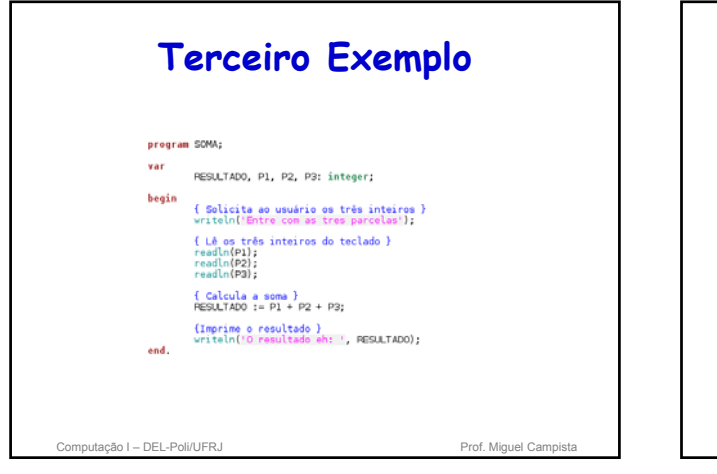

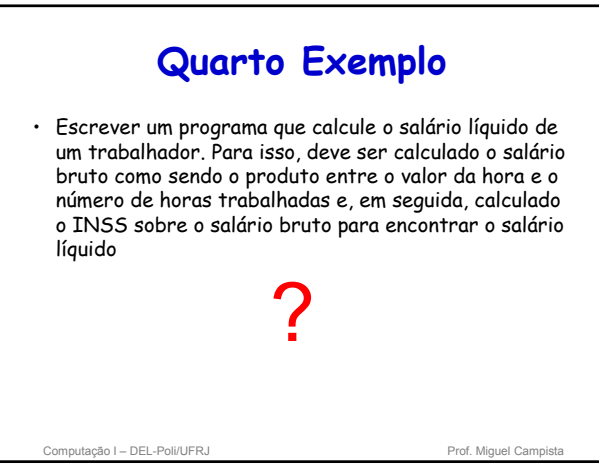

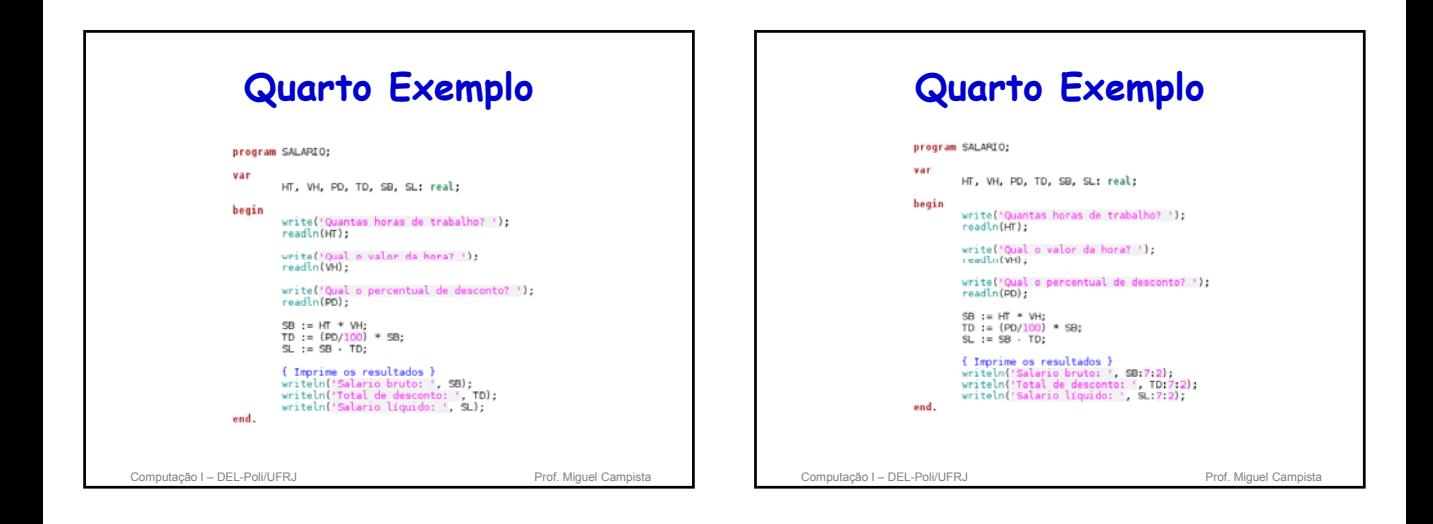

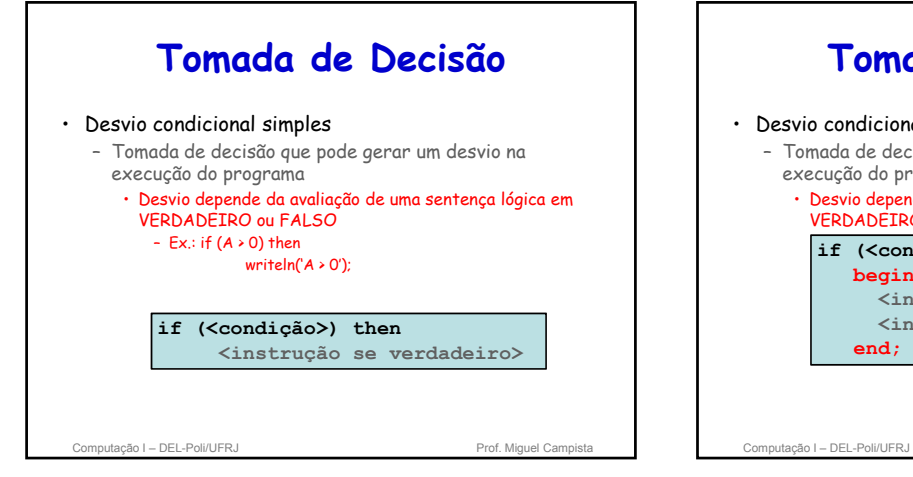

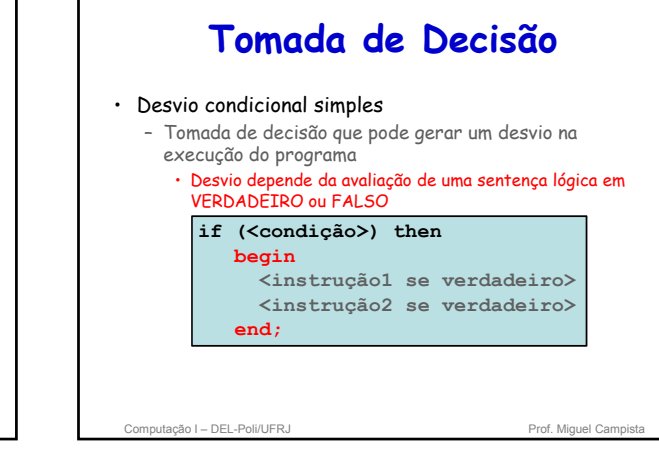

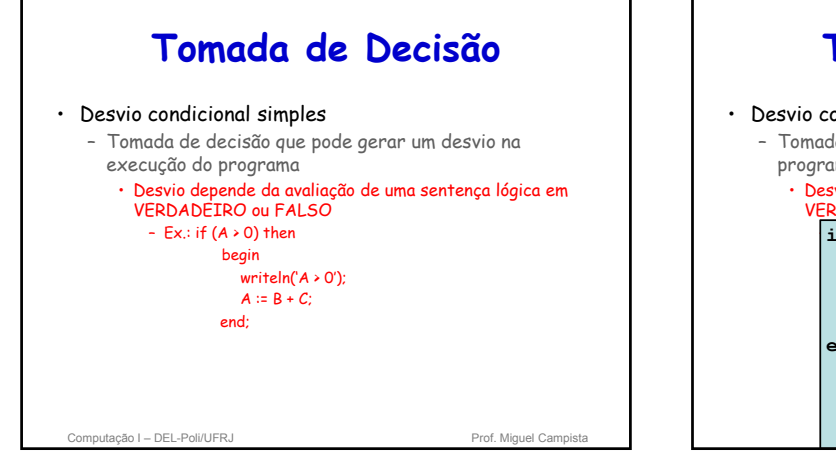

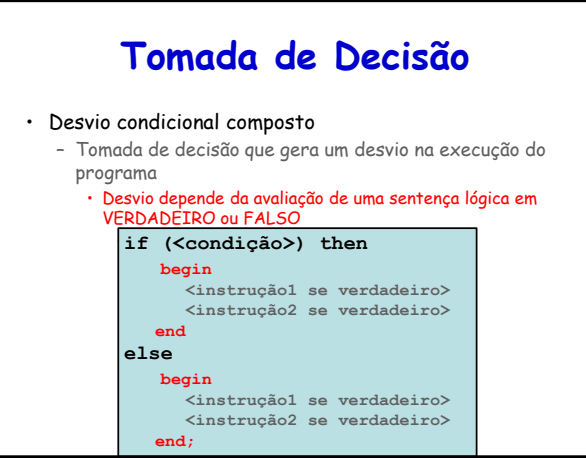

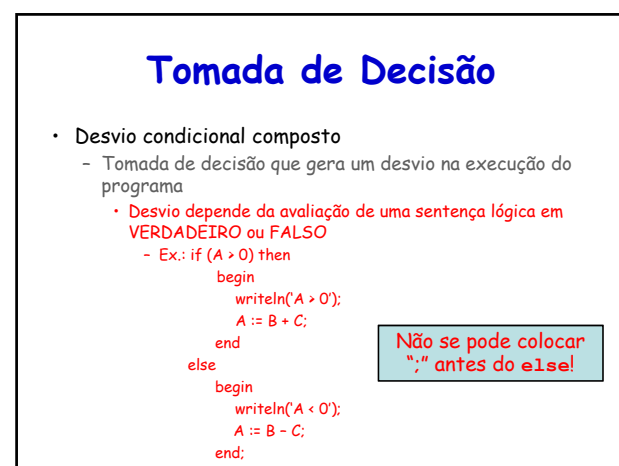

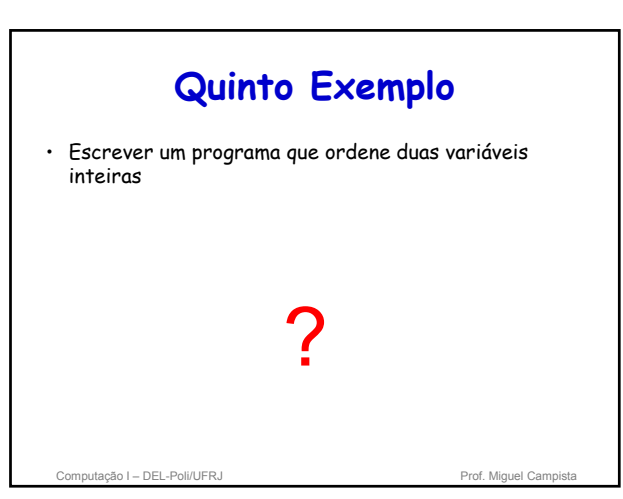

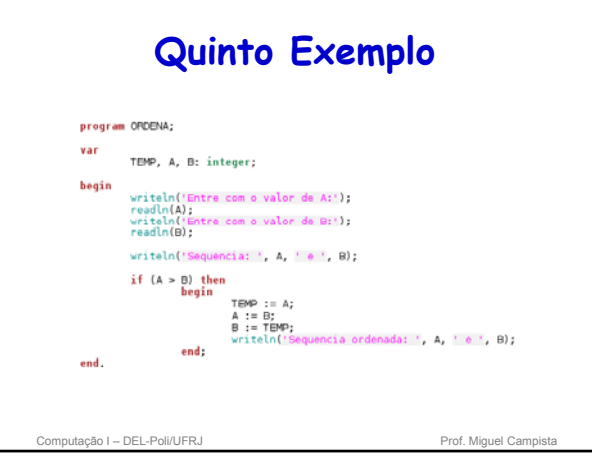

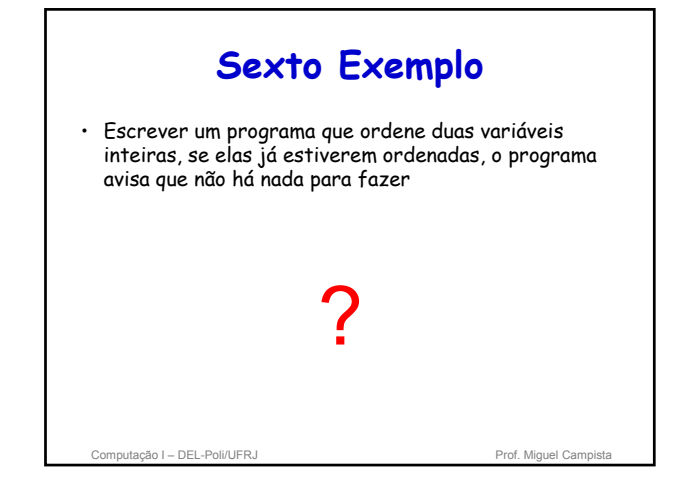

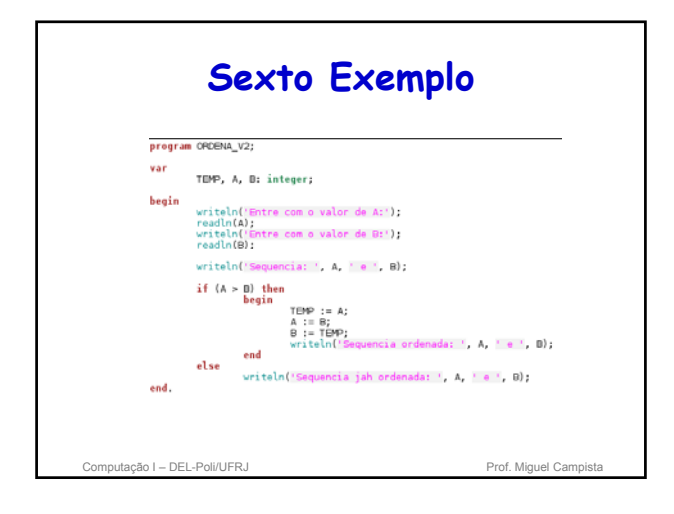

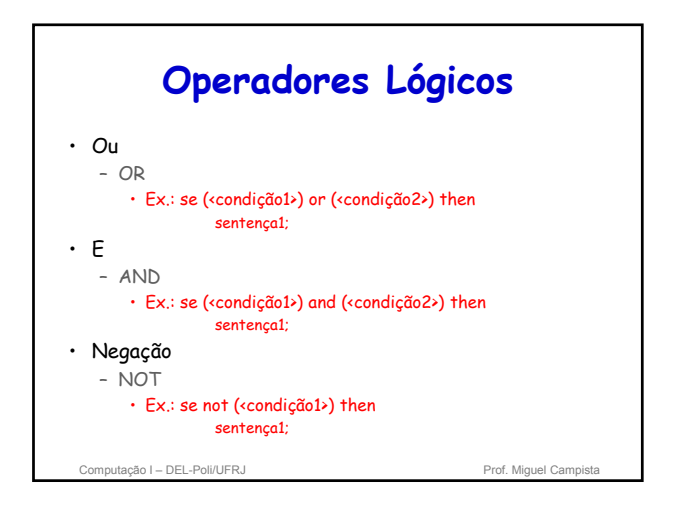

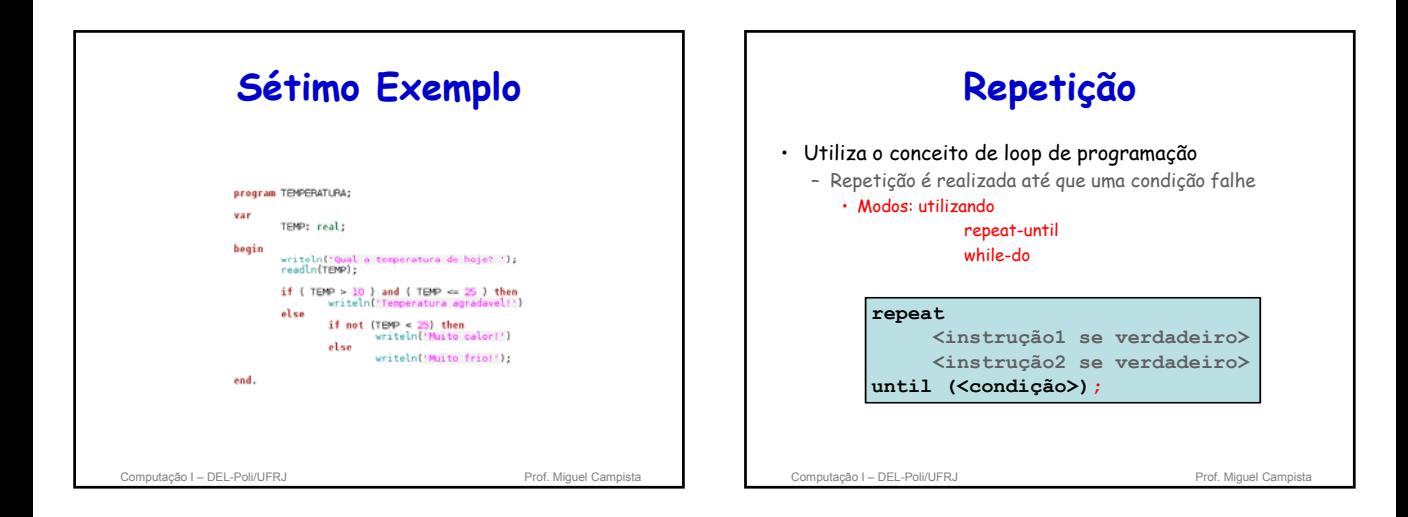

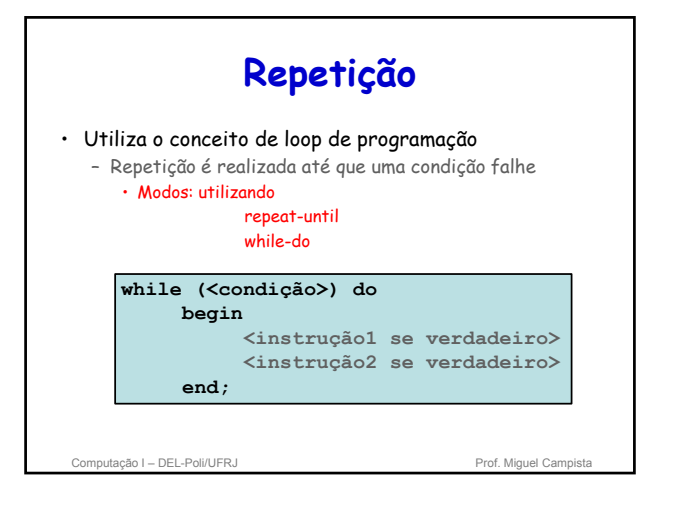

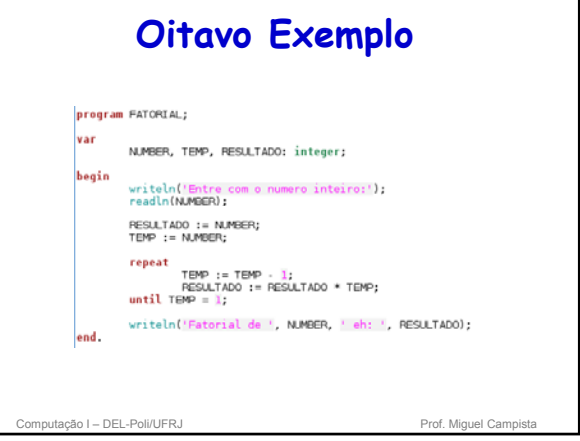

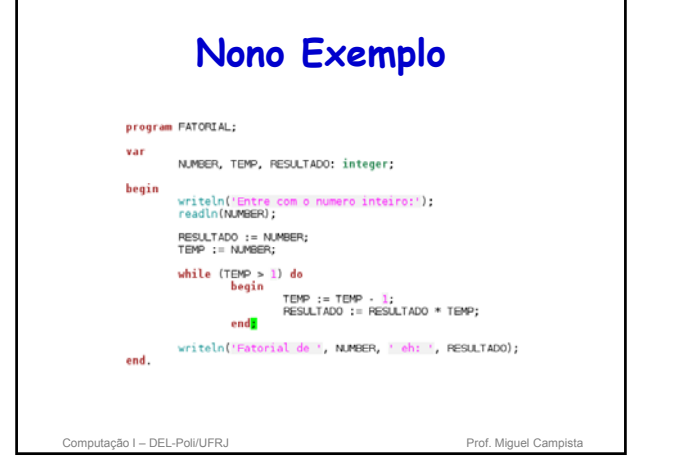

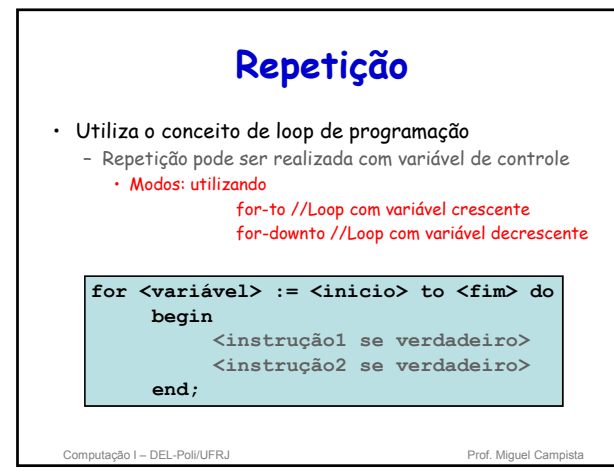

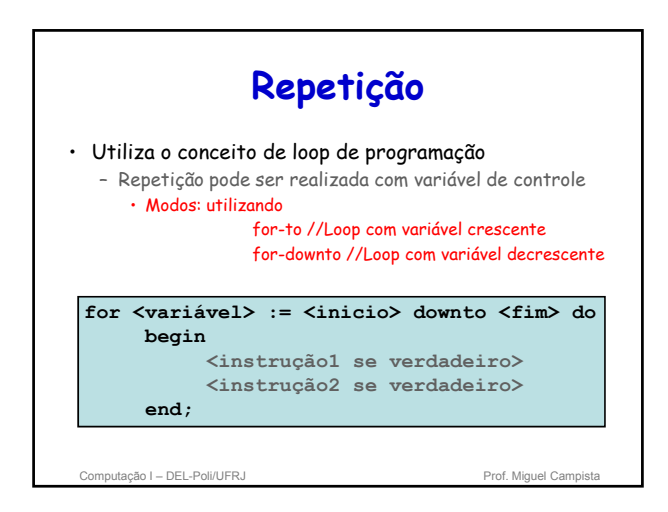

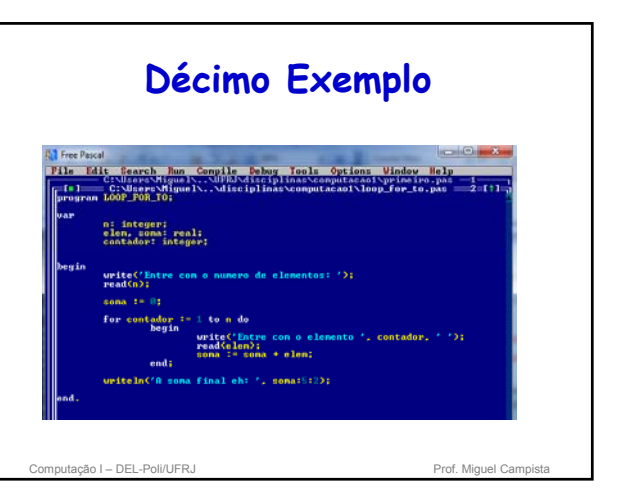

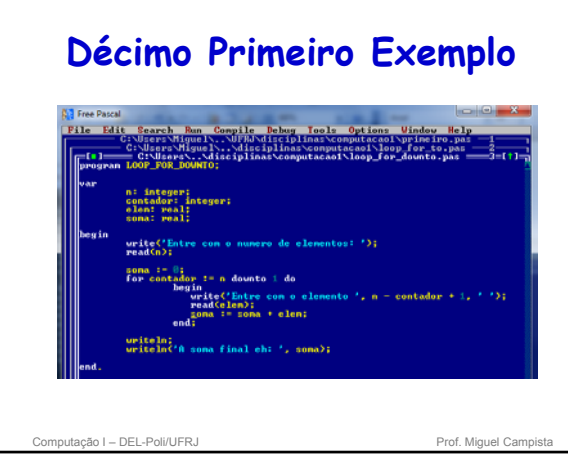

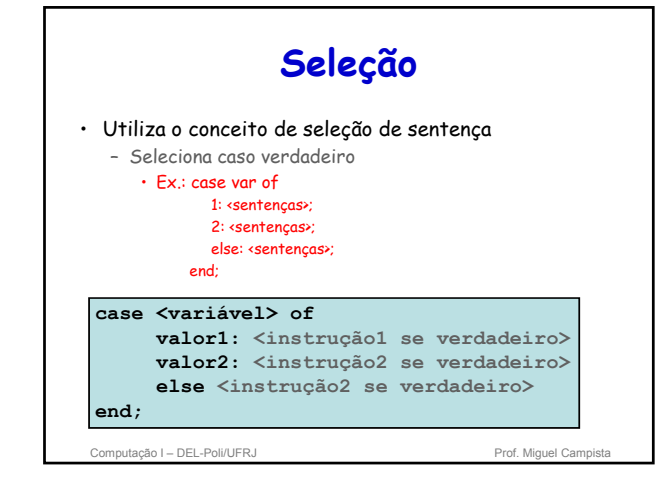

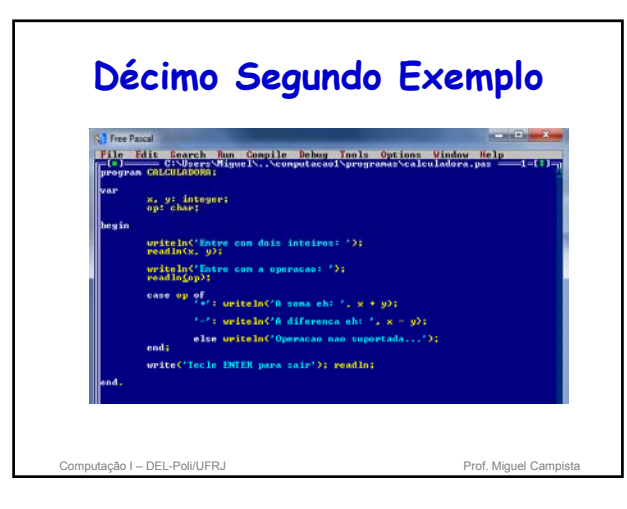

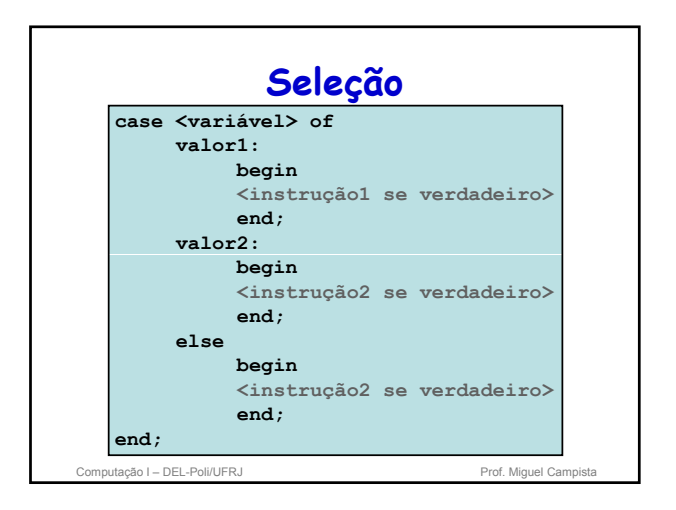

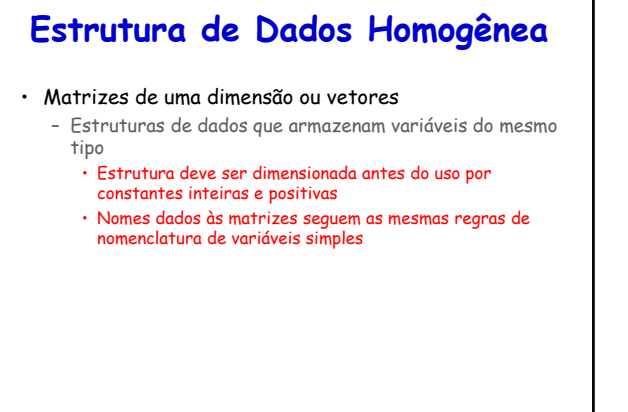

### **Matrizes de uma Dimensão ou Vetores**

- Uma matriz de uma dimensão ou vetor é representada por:
	- Nome
	- Tamanho (dimensão)
	- Tipo

**<matriz>: array[<dimensão>] of <tipo de dados>;**

Computação I – DEL-Poli/UFRJ Prof. Miquel Campista

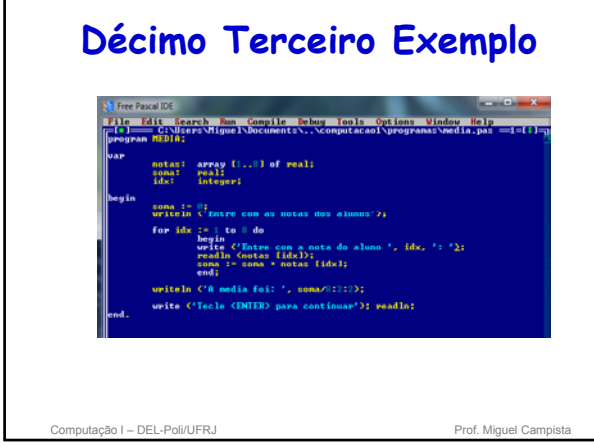

## **Décimo Quarto Exemplo**

**A Sales Boundary** 

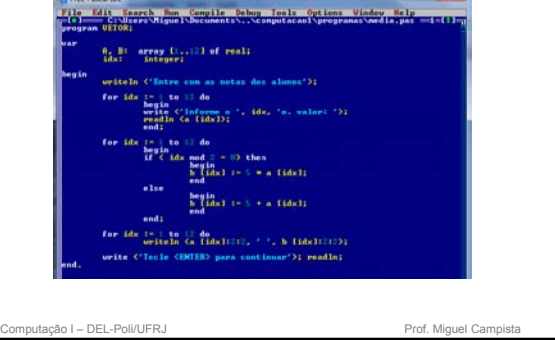

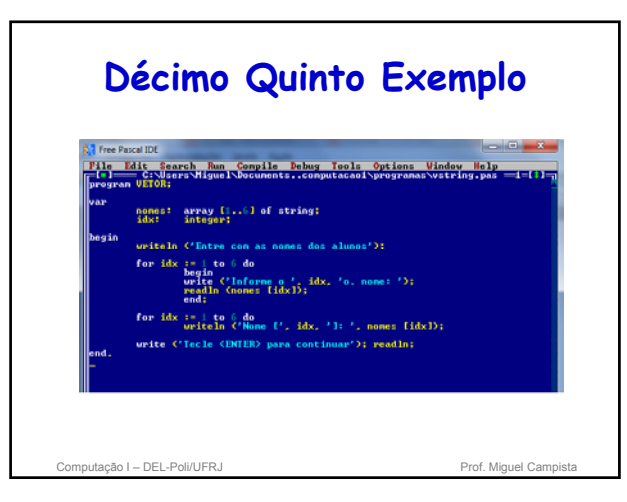

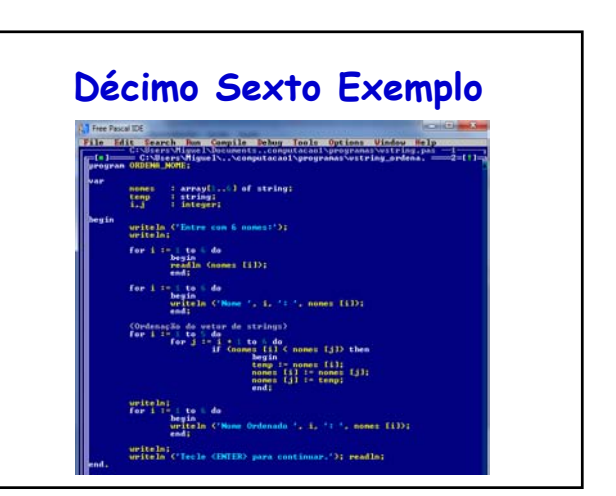

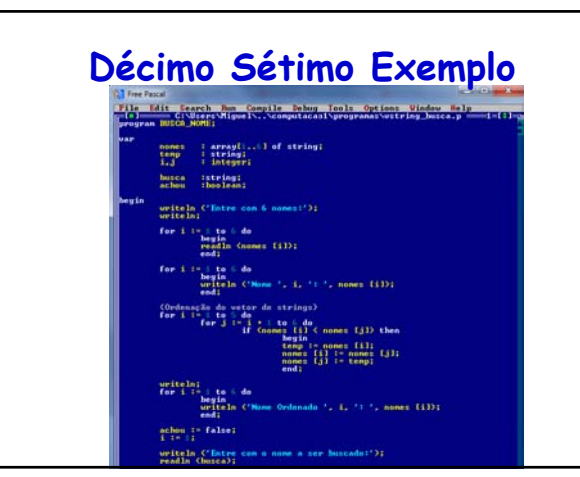

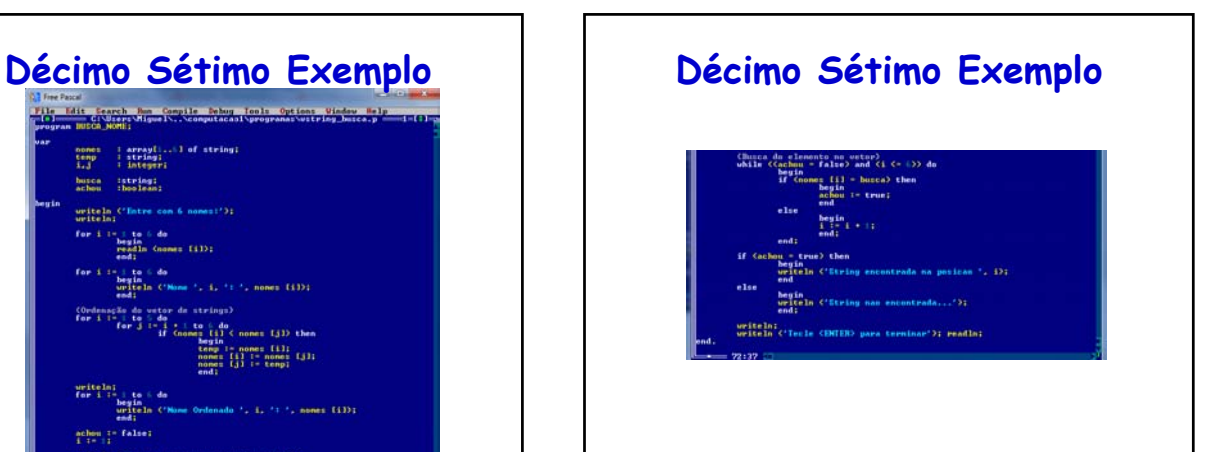

## **Estrutura de Dados Homogênea**

#### • Matrizes de mais de uma dimensão

– Estruturas de dados que armazenam variáveis do mesmo tipo

• Estrutura deve ser dimensionada antes do uso por constantes inteiras e positivas

Computação I – DEL-Poli/UFRJ Prof. Miguel Campista

• Nomes dados às matrizes seguem as mesmas regras de nomenclatura de variáveis simples

### **Matrizes de Mais de uma Dimensão**

- Uma matriz de mais de uma dimensão é representada por:
	- Nome
	- Tamanho de cada uma das suas dimensões
		- Caso possua duas: dimensão de linhas e colunas
	- Tipo

#### **<matriz>:**

**array[<dimensão linha>, <dimensão coluna>] of <tipo de dados>;**

Computação I – DEL-Poli/UFRJ Prof. Miguel Campista

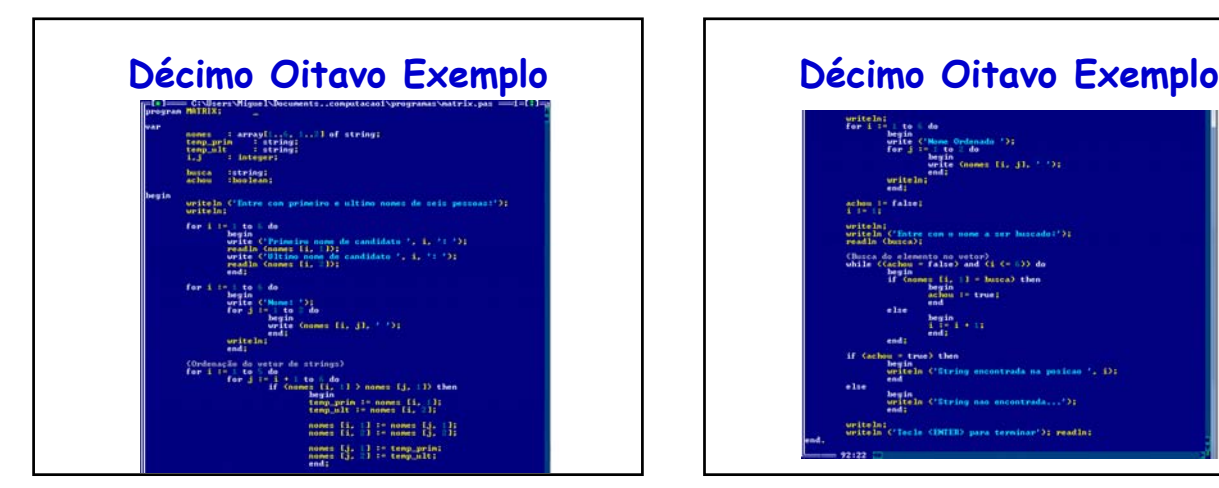

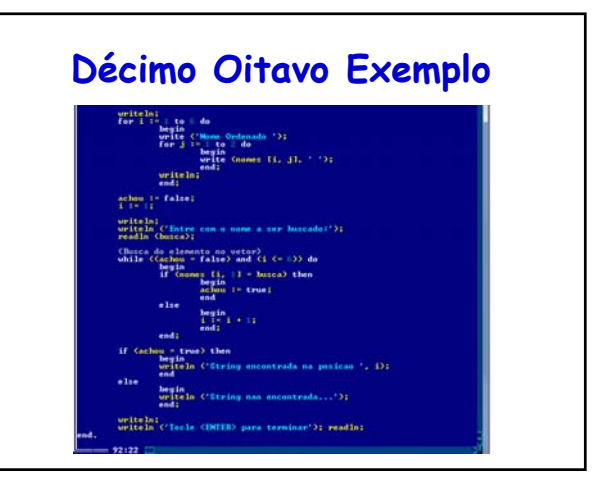

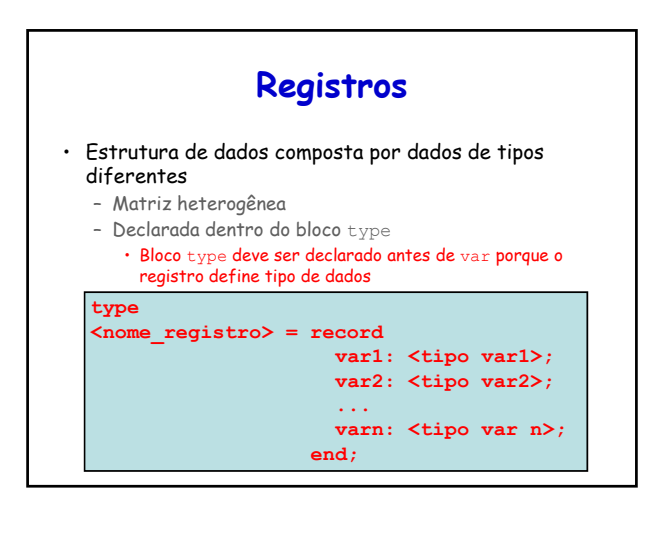

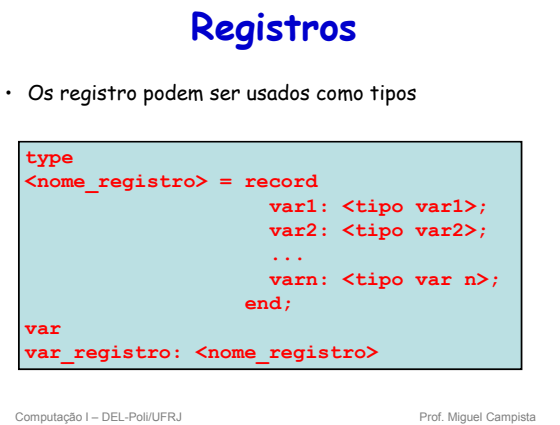

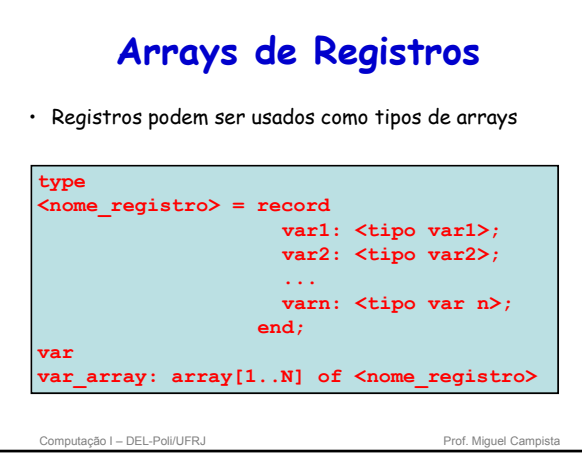

## **Arrays de Registros**

• Registros podem conter como um de seus elementos um array

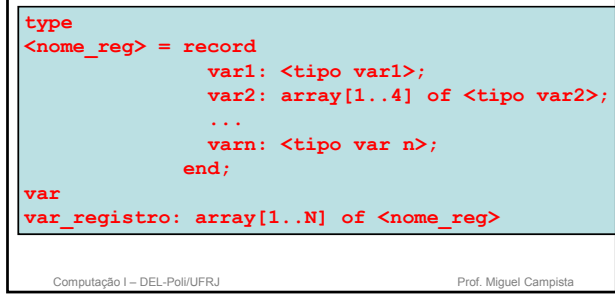

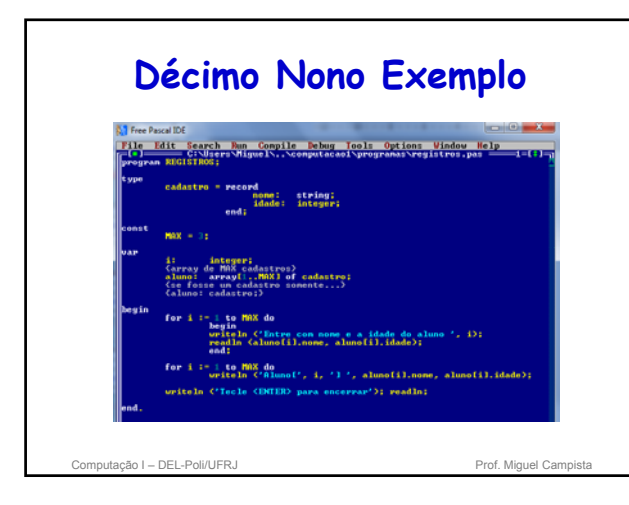

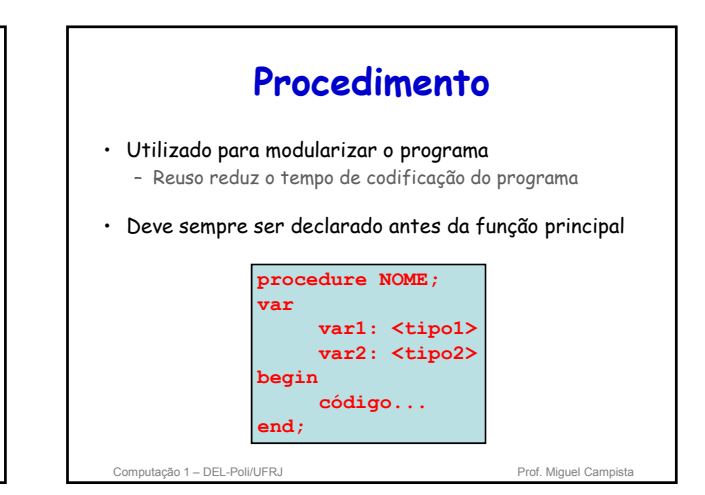

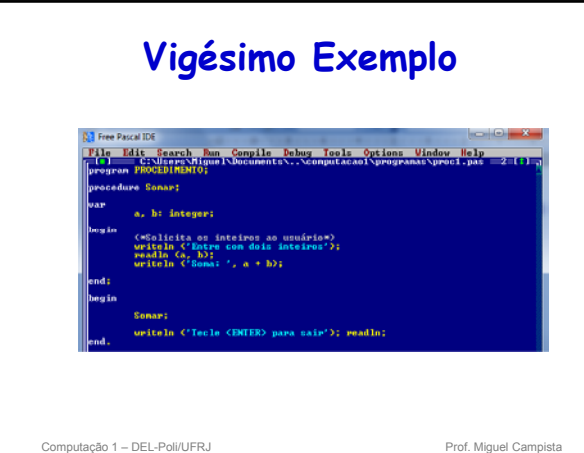

### **Passagem de Parâmetro para Procedimento** • Um procedimento pode receber uma lista de variáveis como entrada da função **procedure NOME (<var1>: <tipo1>; <var2>: <tipo2> ); var var\_local1: <tipo1> var\_local2: <tipo2> begin código... end;**

Computação 1 – DEL-Poli/UFRJ Prof. Miguel Campista

### **Variáveis Globais X Variáveis Locais**

#### • Variáveis globais

– Existem durante toda a execução do programa

- Podem ser manipuladas em qualquer ponto do programa
- Variáveis locais

– Existem durante a execução do procedimento/função • Podem ser manipuladas apenas dentro da função na qual foi declarada

Computação 1 – DEL-Poli/UFRJ Prof. Miguel Campista

## **Vigésimo Primeiro Exemplo**

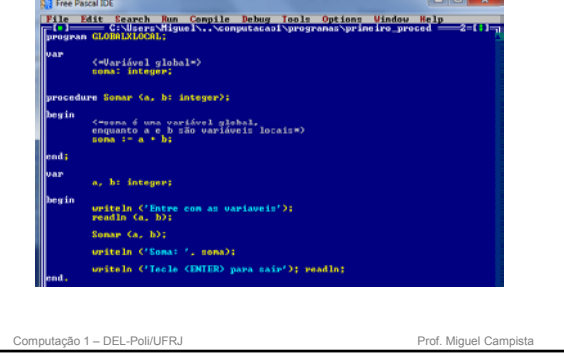

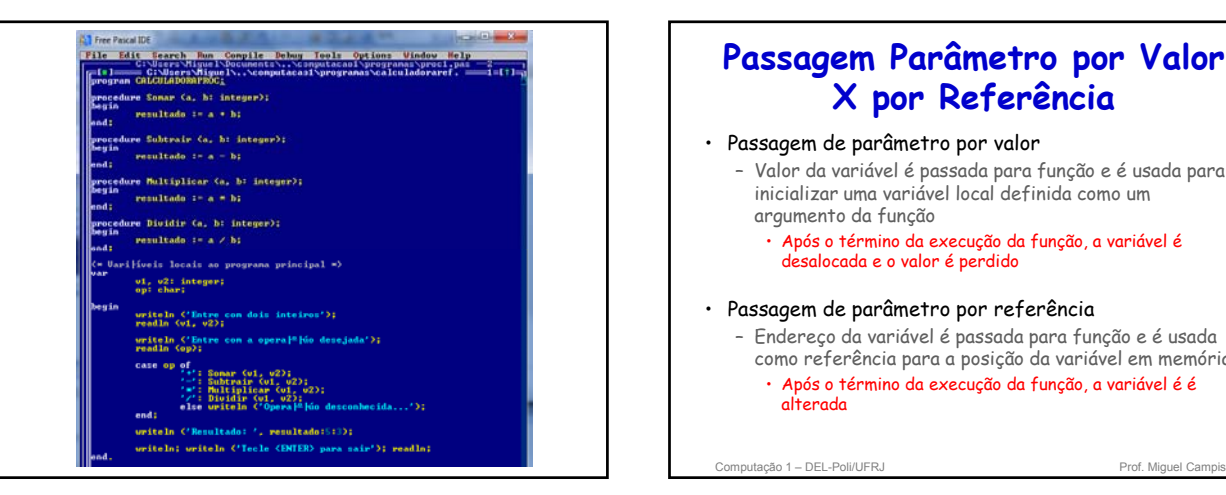

# **X por Referência**

- Passagem de parâmetro por valor
	- Valor da variável é passada para função e é usada para inicializar uma variável local definida como um argumento da função
		- · Após o término da execução da função, a variável é desalocada e o valor é perdido
- Passagem de parâmetro por referência
	- Endereço da variável é passada para função e é usada como referência para a posição da variável em memória
		- Após o término da execução da função, a variável é é alterada

Computação 1 – DEL-Poli/UFRJ Prof. Miquel Campista

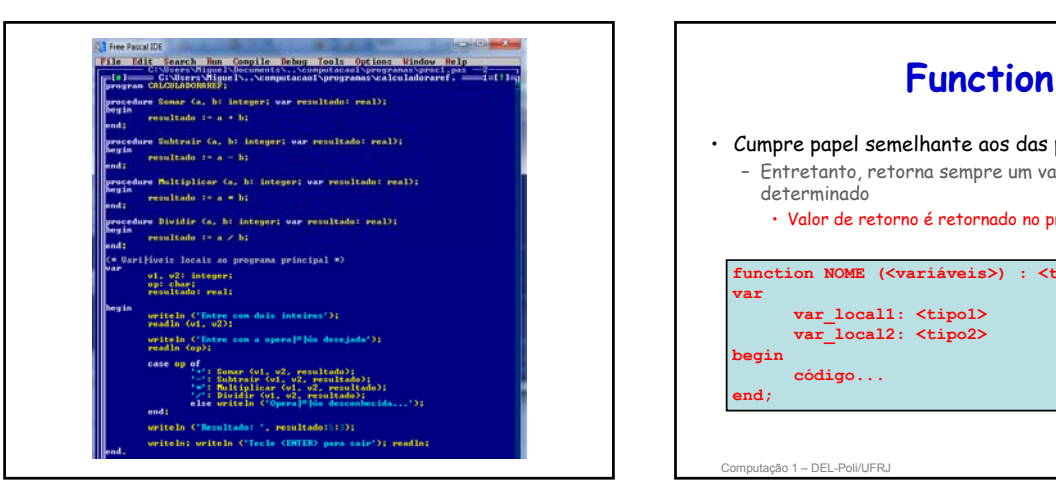

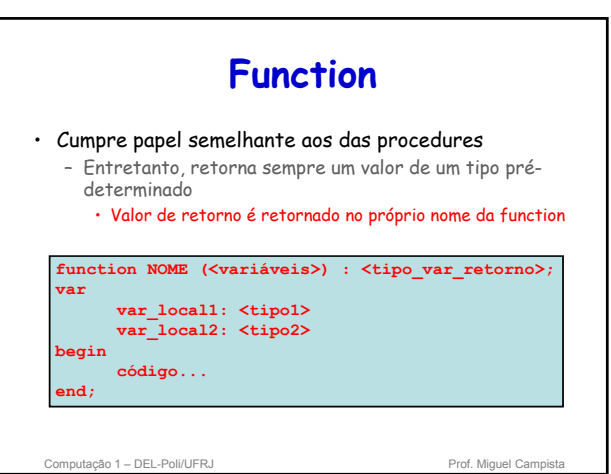

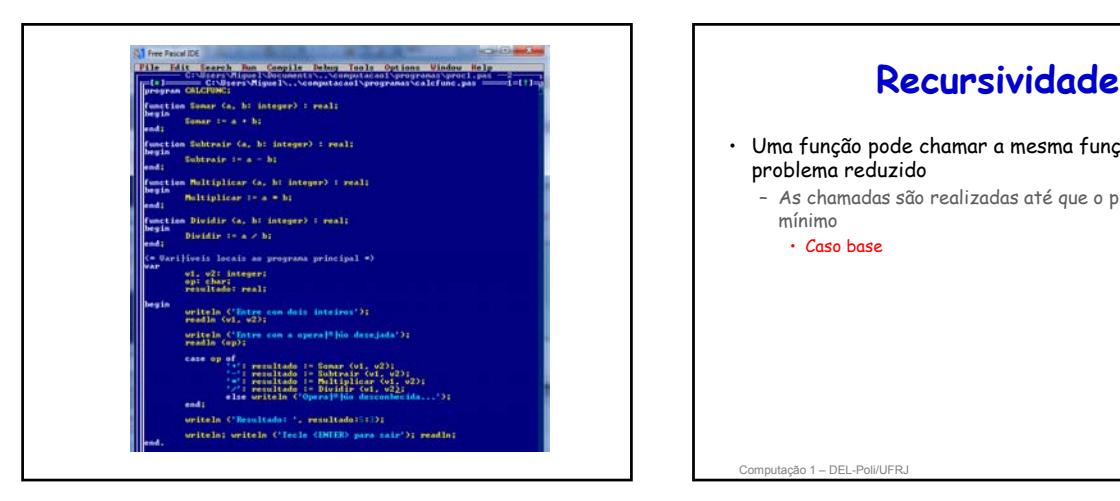

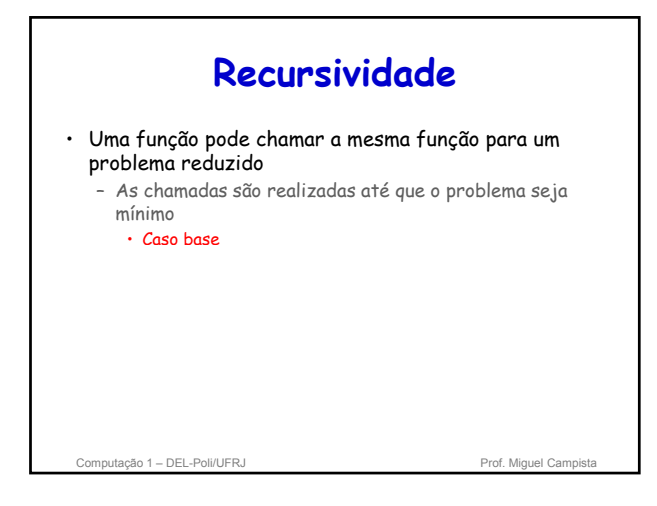

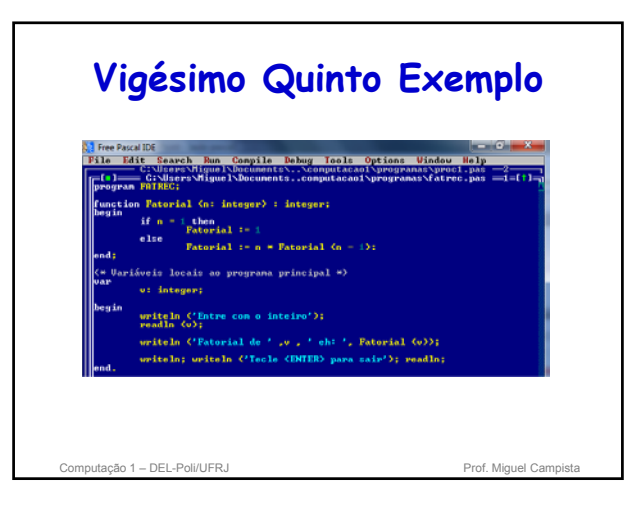

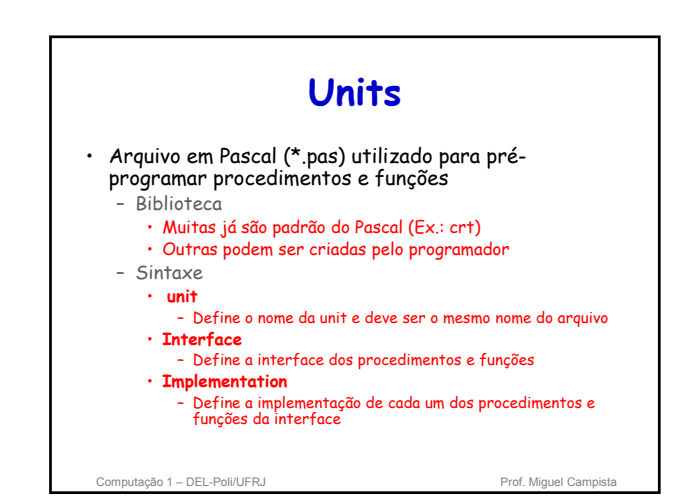

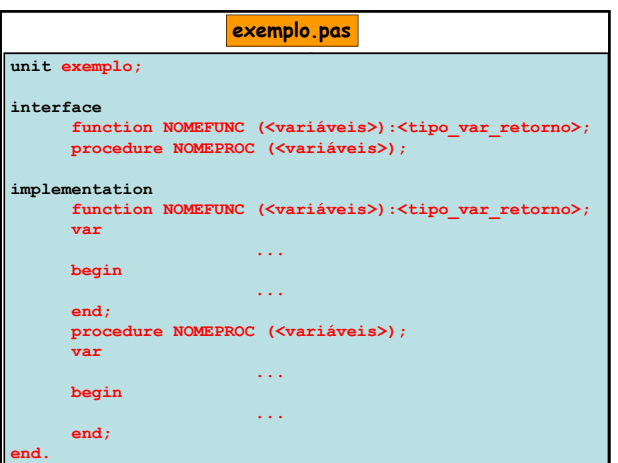

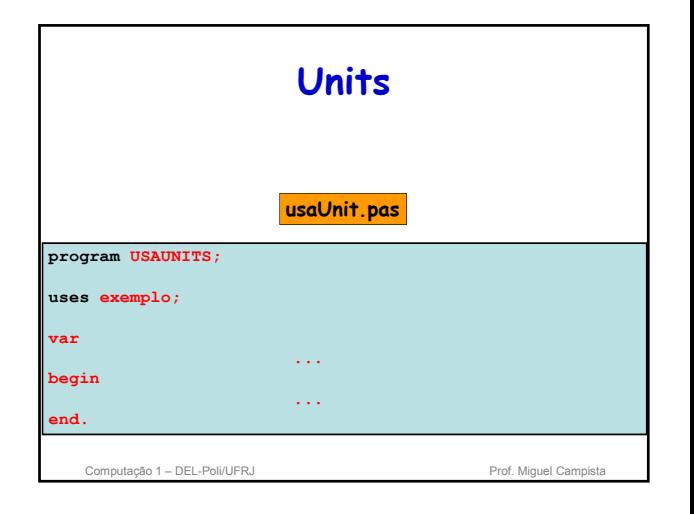

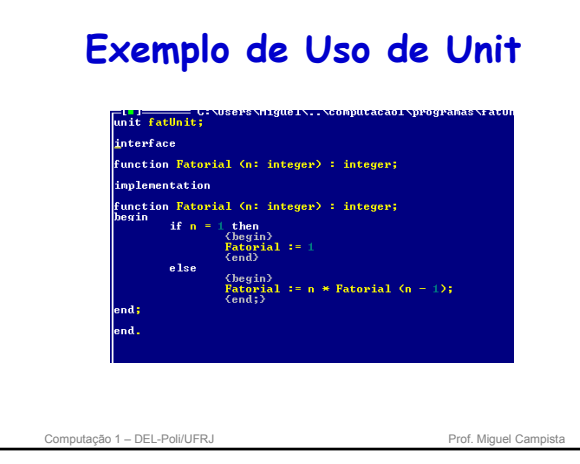

## **Exemplo de Uso de Unit**

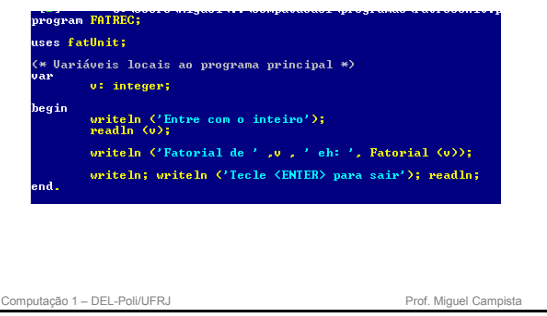

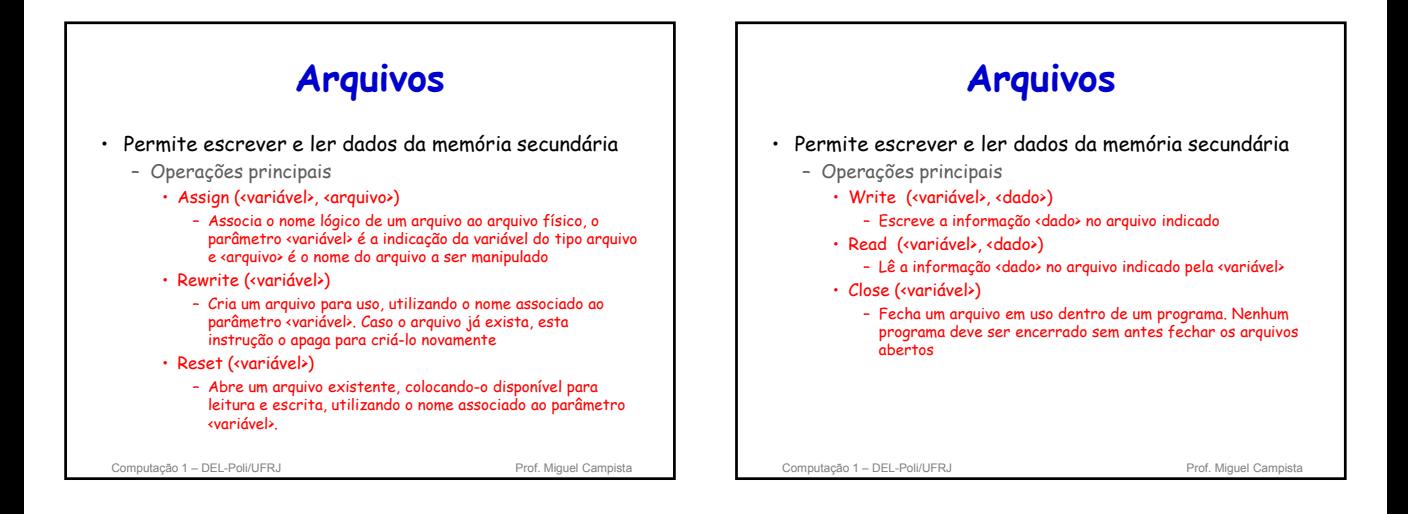

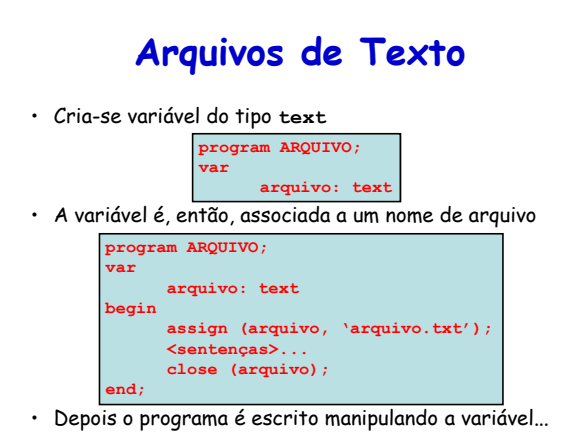

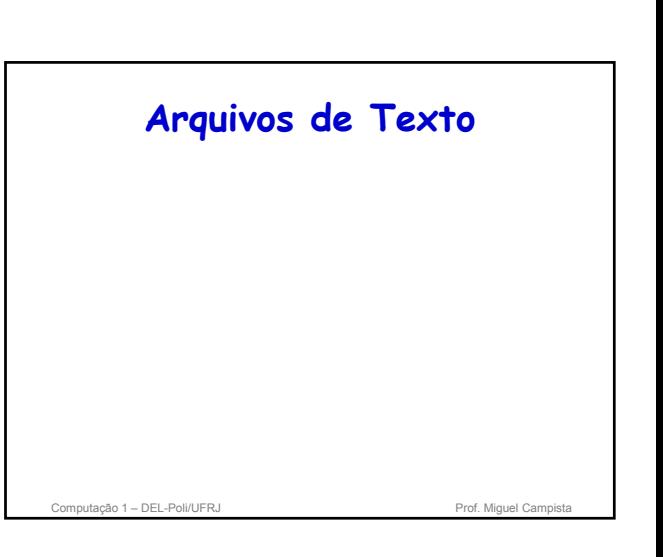

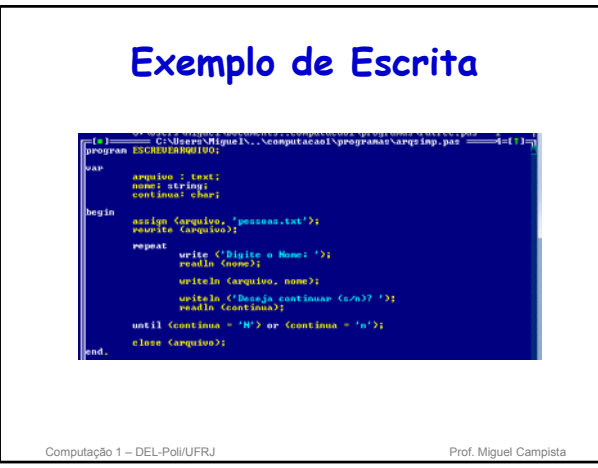

## **Exemplo de Leitura**

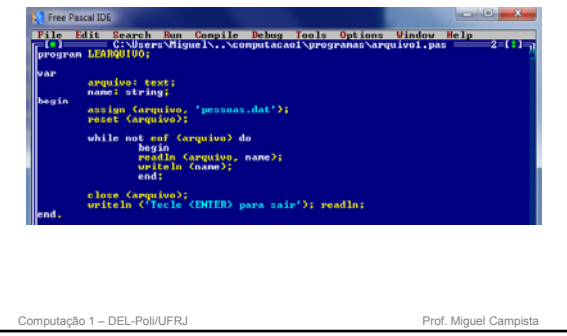

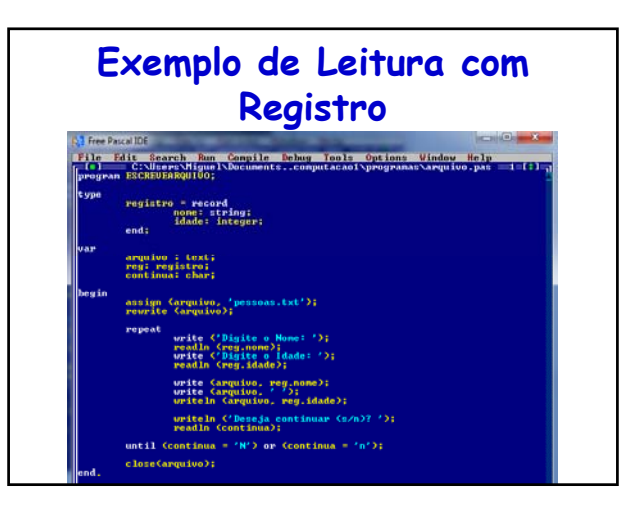

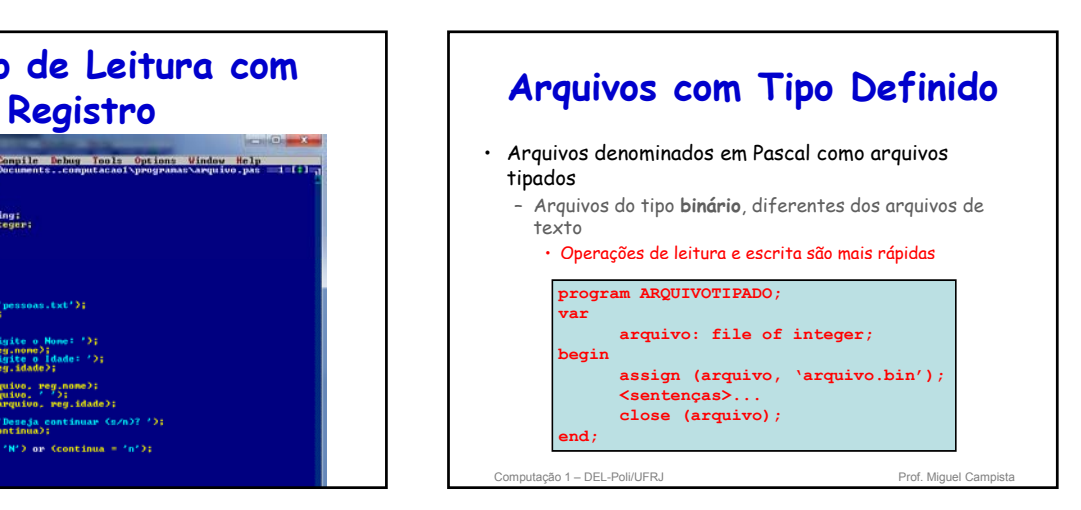

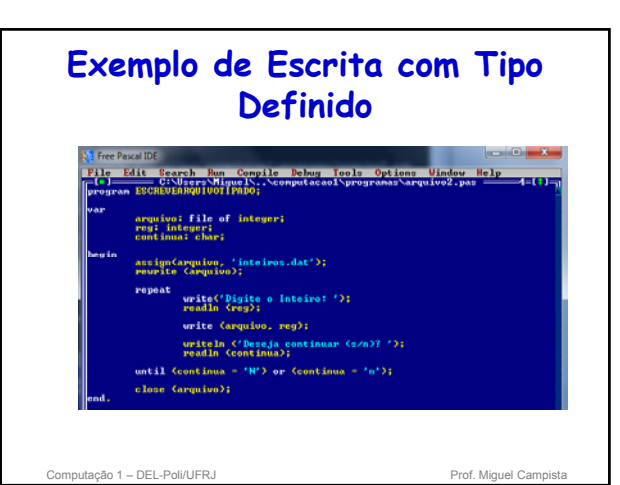

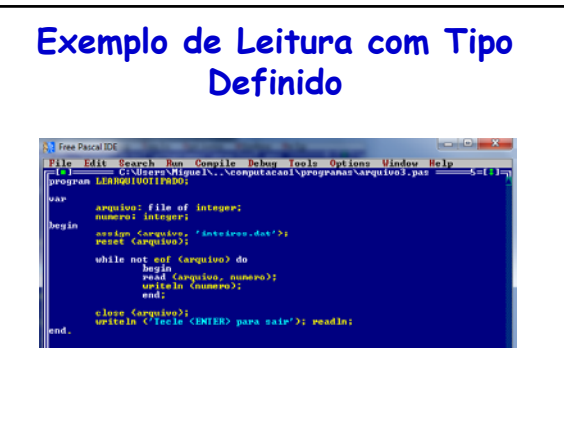

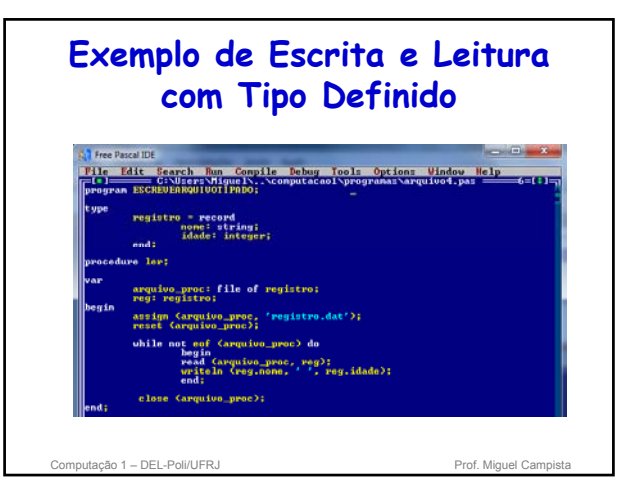

### **Exemplo de Escrita e Leitura com Tipo Definido**

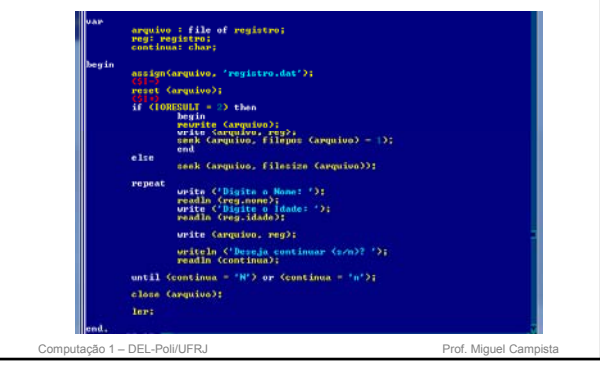

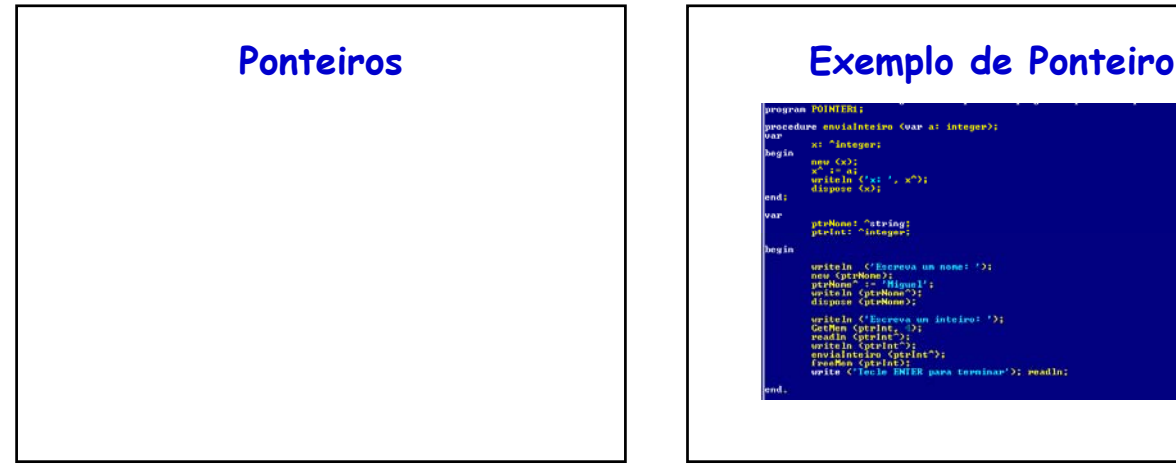

## n POINTERI;<br>kure envialnteiro (var a: integer);  $x$ : "integer; new (x);<br>x<sup>2</sup> i= a;<br>writeln ('x; ', x<sup>2</sup>);<br>dispose (x); pteNone: ^atring:<br>pteInt: ^integes: uriteln ('Escreva un nome: ');<br>new (ptrNone);<br>ptrNone); - 'Higuel';<br>uriteln (ptrNone');<br>dispose (ptrNone');<br>dispose (ptrNone'); eriteIn ("Europea un inteire: ');<br>Corden (ptrint, ');<br>readin (ptrint, ');<br>readin (ptrint");<br>unit in (ptrint");<br>envision (ptrint");<br>function ("Tele ENTER para terminar");<br>function ("Tele ENTER para terminar") ea terminar'); readln;

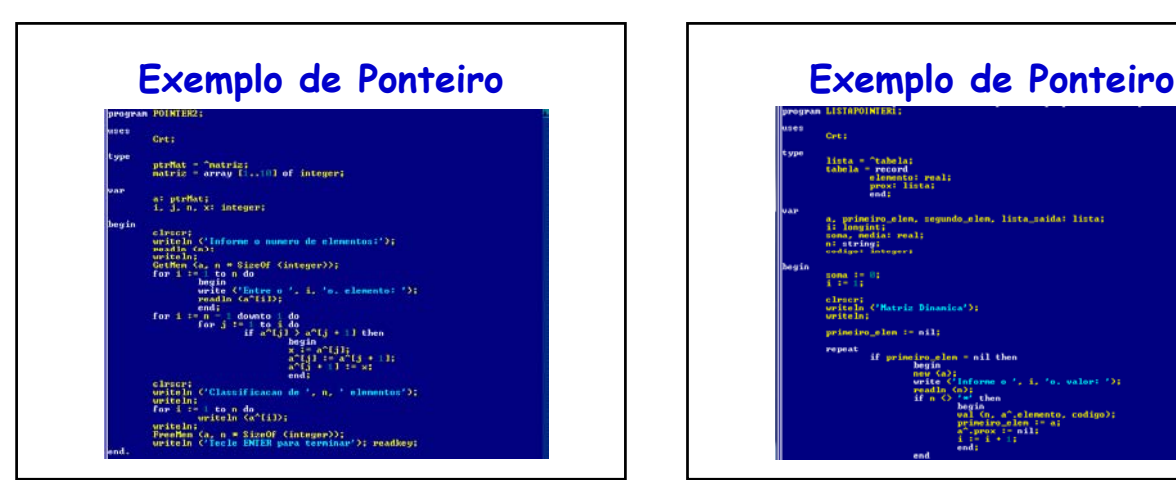

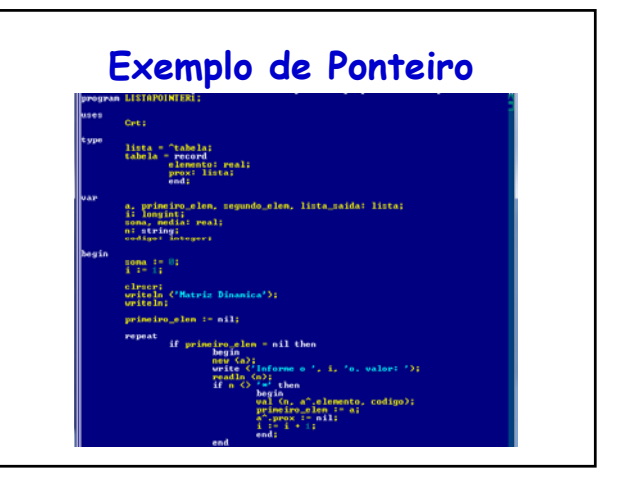

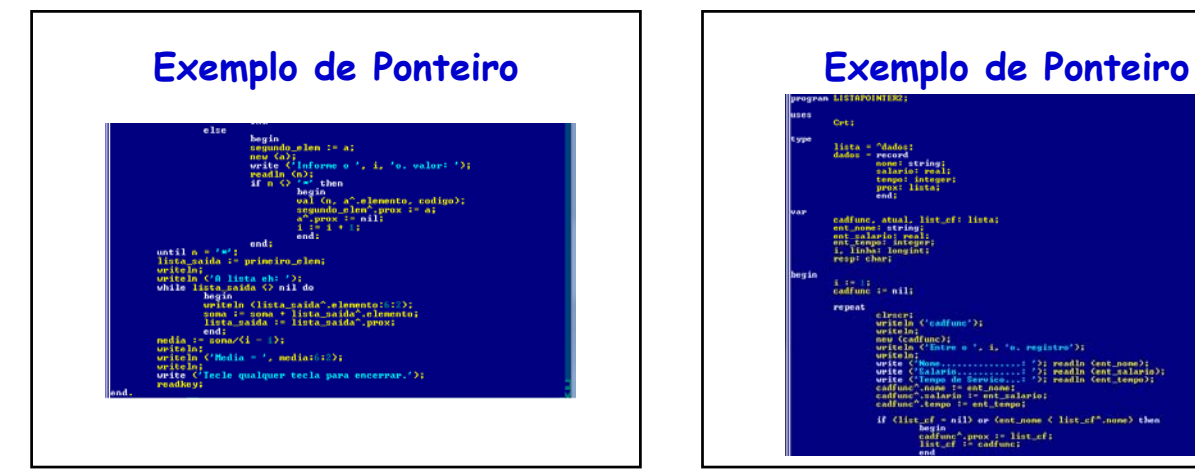

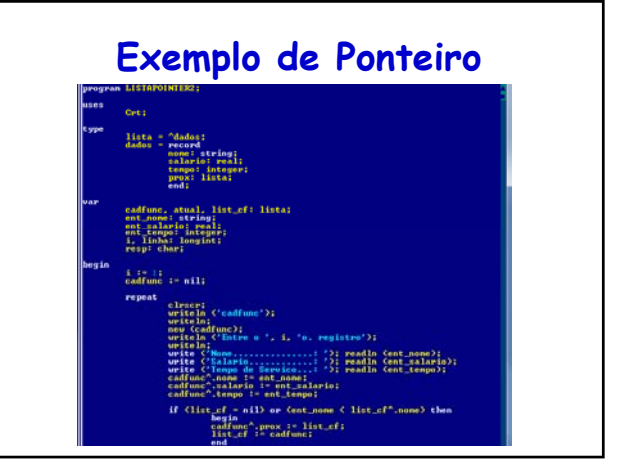

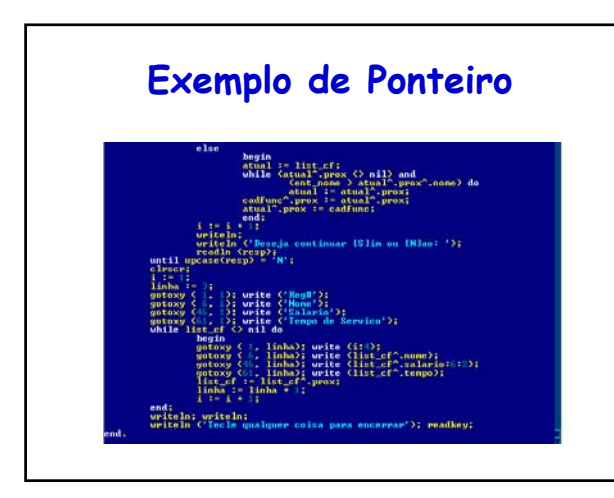